# **Practical Concurrent and Parallel Programming 5**

# Thomas Dybdahl Ahle IT University of Copenhagen

Friday 2019-09-25

IT University of Copenhagen **1** 

# **Plan for today**

- Tasks and the Java executor framework – Executors, Runnables, Callables, Futures
- The states of a task
- Task creation overhead
- Using tasks to count prime numbers
- Java versus the .NET Task Parallel Library
- Producer-consumer pipelines
- Bounded queues, thread wait() and notify()
- The states of a thread
- Java 8 stream implementation

#### **Prefer executors and tasks to threads**

- We have used *threads* to parallelize work – But creating many threads takes time and memory
- Better divide work into (many small) *tasks*
	- Then submit the tasks to an executor
		- This uses a pool of (few) threads to run the tasks
- Goetz chapters 6, 8 and Bloch item 68

should generally refrain from working directly with threads. The key abstraction is no longer Thread, which served as both the unit of work and the mechanism for executing it. Now the unit of work and mechanism are separate. The key abstraction is the unit of work, which is called a task. There are two kinds of tasks: Runnable and its close cousin, Callable (which is like Runnable, except that it returns a value). The general mechanism for executing tasks is the executor ser-

Bloch item 68

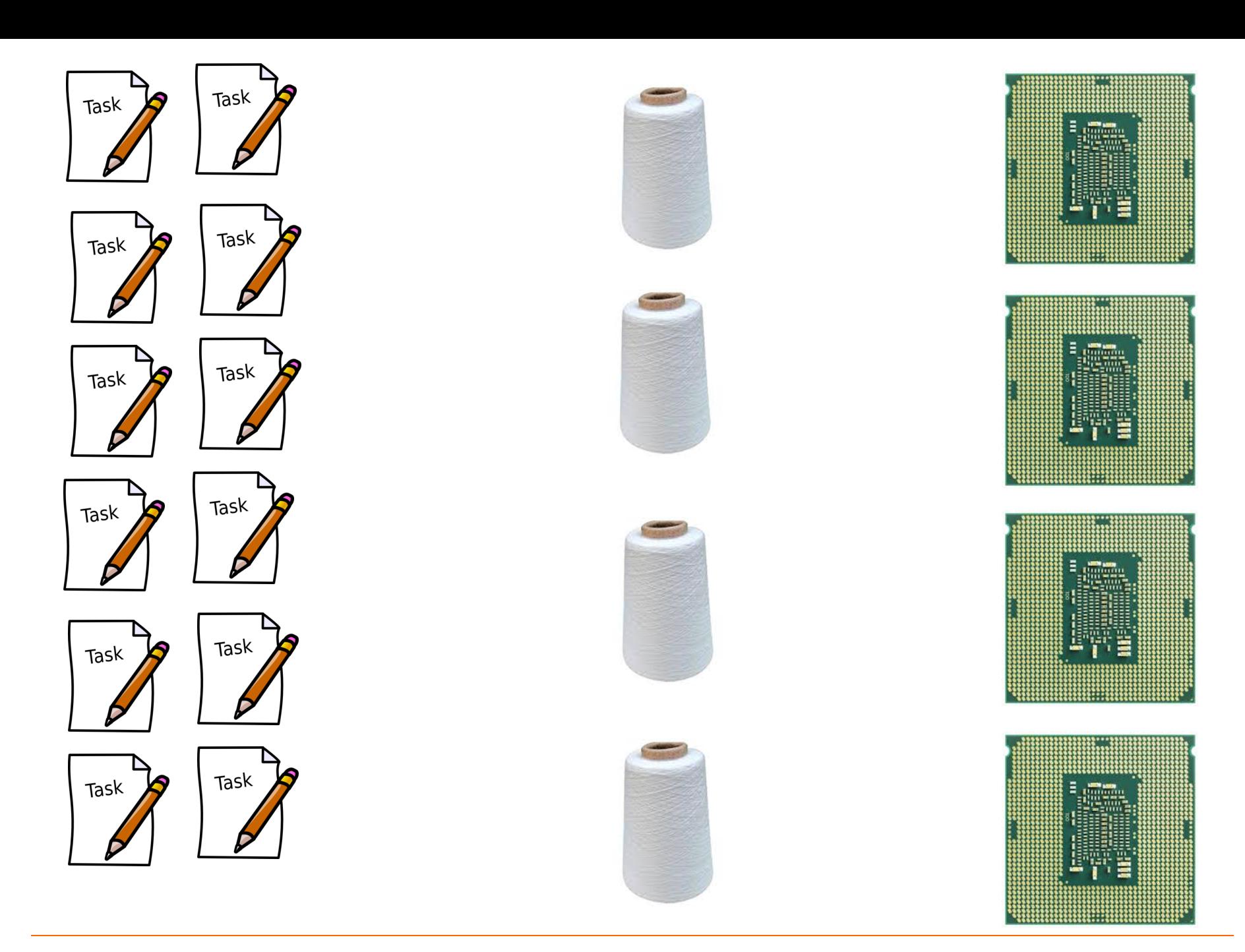

IT University of Copenhagen

## **Executors and tasks**

- A *task* is just a Runnable or Callable<T>
- Submitting it to an *executor* gives a *Future*

```
Future<?> fut
  = executor.submit(new Runnable() { public void run() {
      System.out.println("Task ran!");
}});
                                                       TestTaskSubmit.java
```
Same, using a lambda

```
Future<?> fut
 = executor.submit(() -> System.out.println("Task ran!"));
```
- The executor has a bunch of threads and uses one of them to run the task
- Use Future's **get()** to wait for task completion

```
5
catch (ExecutionException exn) { throw new RuntimeException(exn); } 
try { fut.get(); }
catch (InterruptedException exn) { System.out.println(exn); }
```
# **Dynamics of the executor framework**

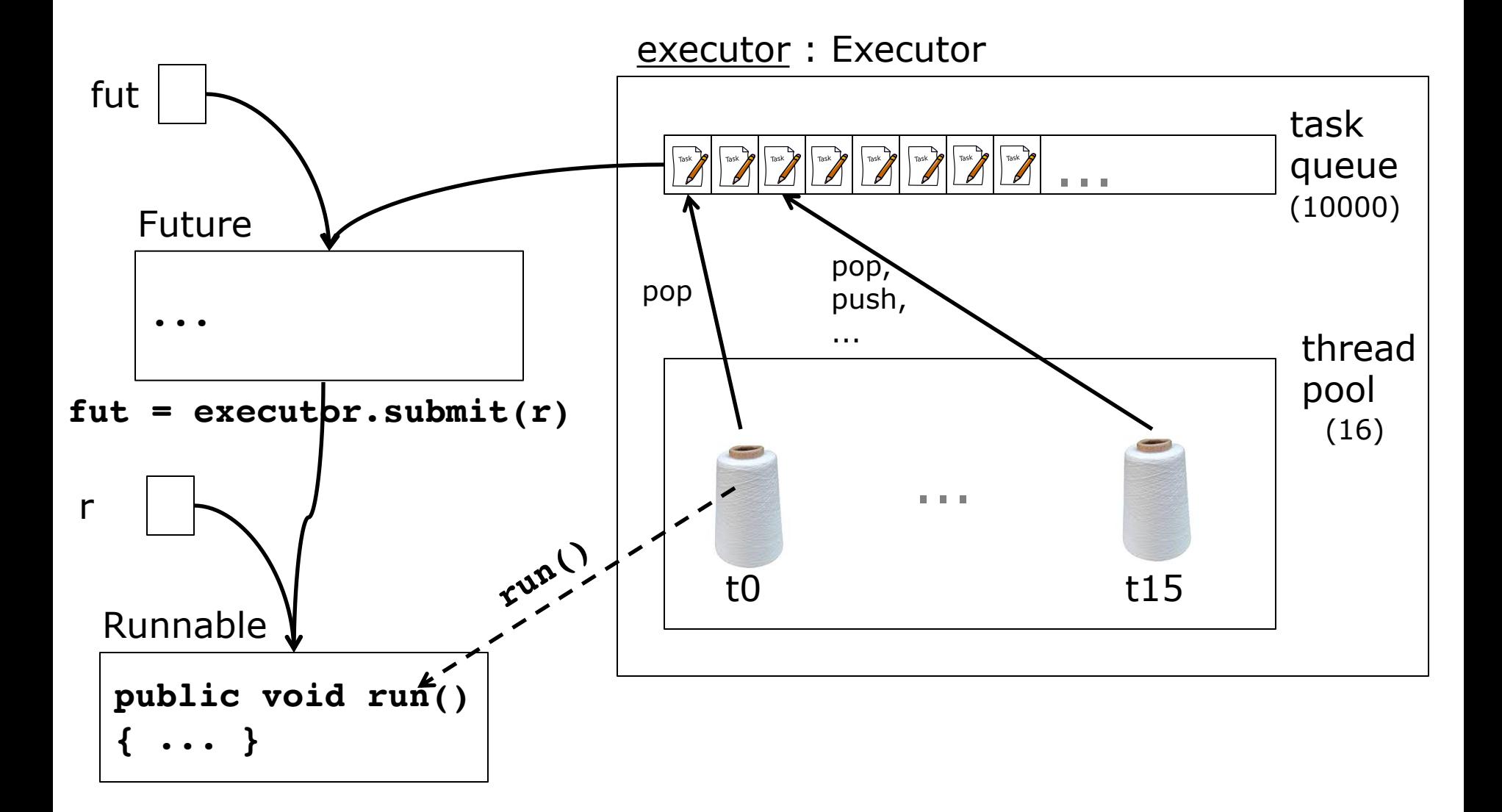

# **A task that produces a result**

• Make the task from a Callable<T>

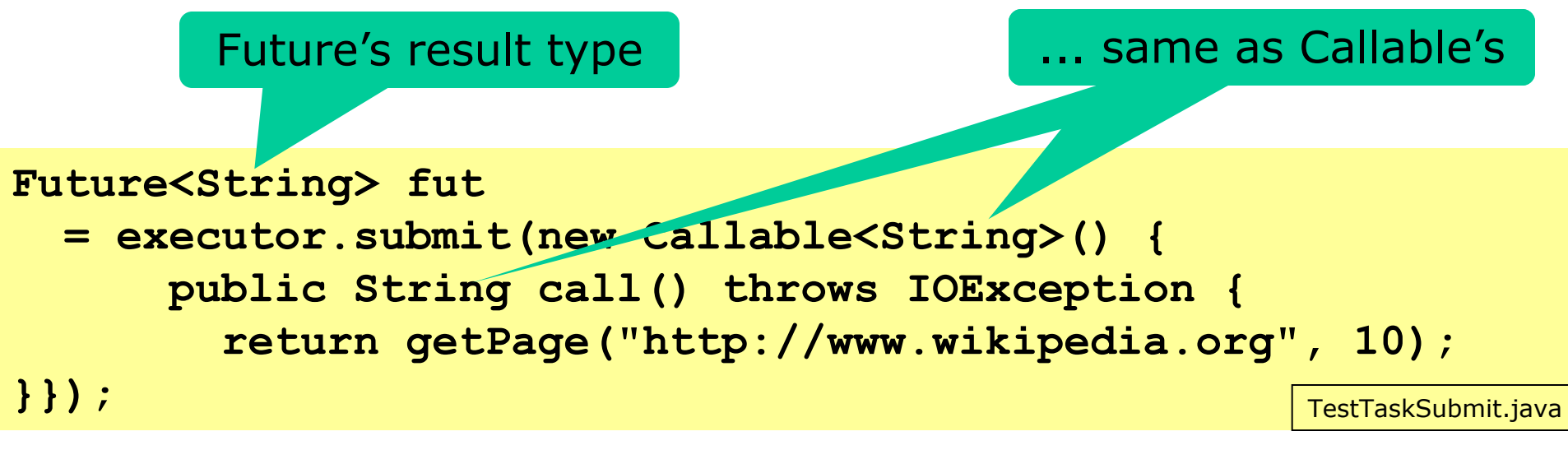

• Use the Future to get the task's result:

**String webpage = fut.get(); System.out.println(webpage);**

# **Task rules**

- Different tasks may run on different threads – So objects accessed by tasks must be thread-safe
- A thread running a task can be interrupted
	- So a task can be interrupted
	- So **fut.get()** can throw InterruptedException
- Creating a task is fast, takes little memory
- Creating a thread is slow, takes much mem.

# **The states of a task**

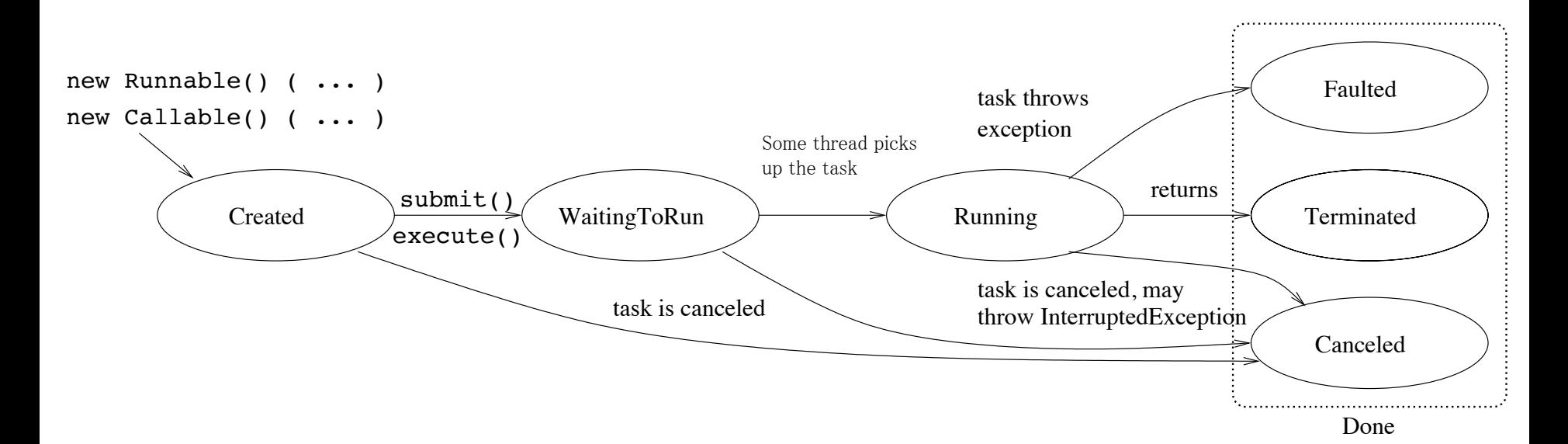

#### • After **submit** or **execute**

- a task may be running immediately or much later
- depending on the executor and available threads

# **Thread creation vs task creation**

• Task creation is faster than thread creation

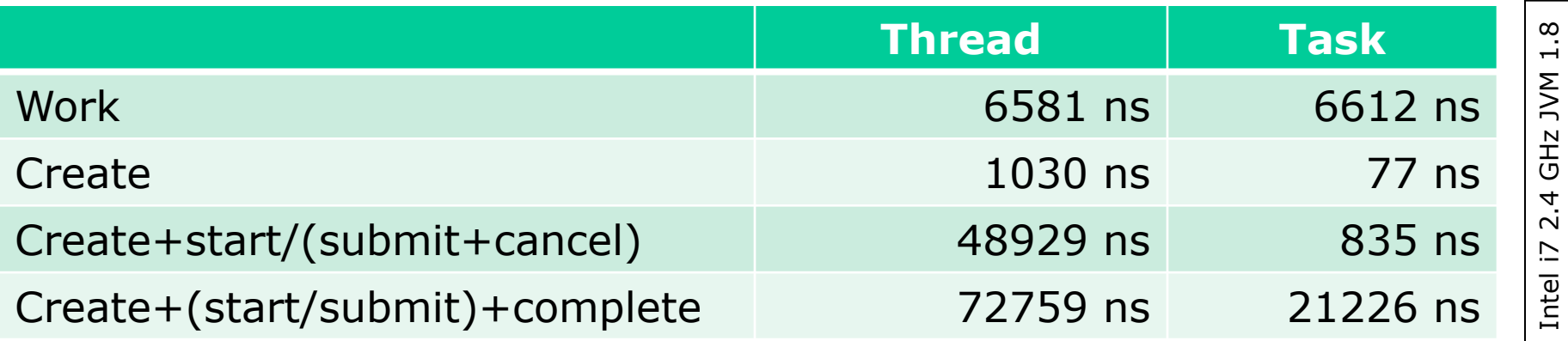

• A task also uses much less memory

Intel i7 2.4 GHz JVM 1.8

## **Various Java executors**

- In class java.util.concurrent.Executors:
- newFixedThreadPool(n)
	- Fixed number n of threads; automatic restart
- newCachedThreadPool()
	- Dynamically adapted number of threads, no bound
- newSingleThreadExecutor()
	- A single thread; so tasks need not be thread-safe
- newScheduledThreadPool()
	- Delayed and periodic tasks; eg clean-up, reporting
- newWorkStealingPool() New in Java 8. Use it
	- Adapts thread pool to number of processors, uses multiple queues; therefore better scalability

# **Work Stealing Pool!**

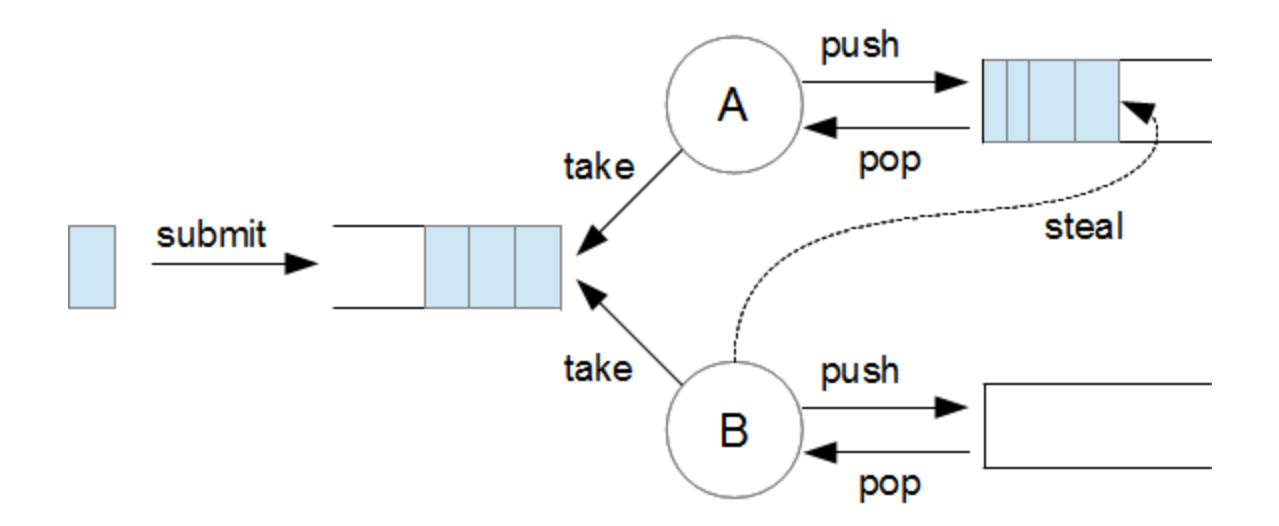

# **Plan for today**

- Tasks and the Java executor framework – Executors, Runnables, Callables, Futures
- The states of a task
- Task creation overhead
- **Using tasks to count prime numbers**
- Java versus the .NET Task Parallel Library
- Producer-consumer pipelines
- Bounded queues, thread wait and notify
- The states of a thread

# **Week 1 flashback: counting primes in multiple threads**

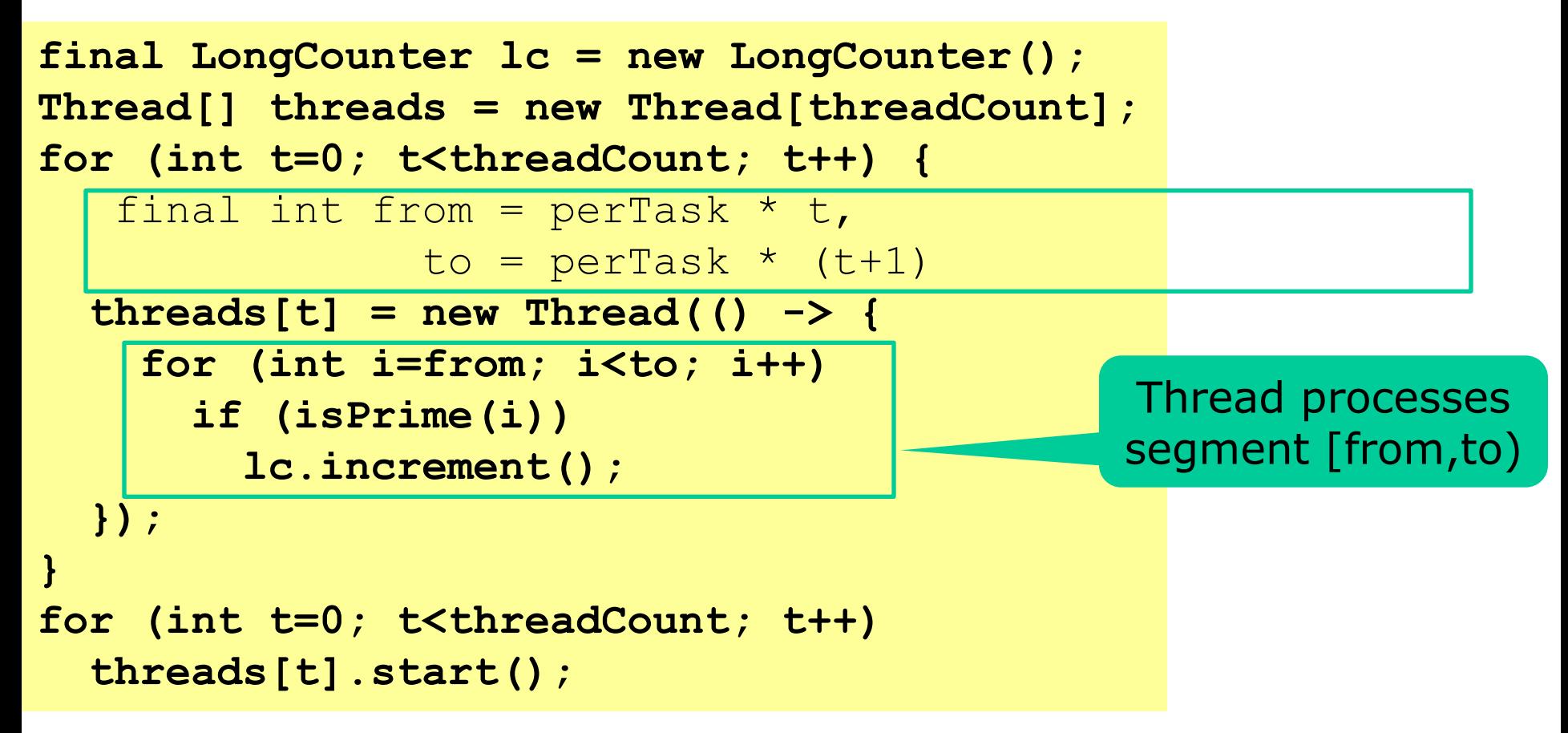

• Creates one thread for each segment

# **Counting primes in multiple tasks**

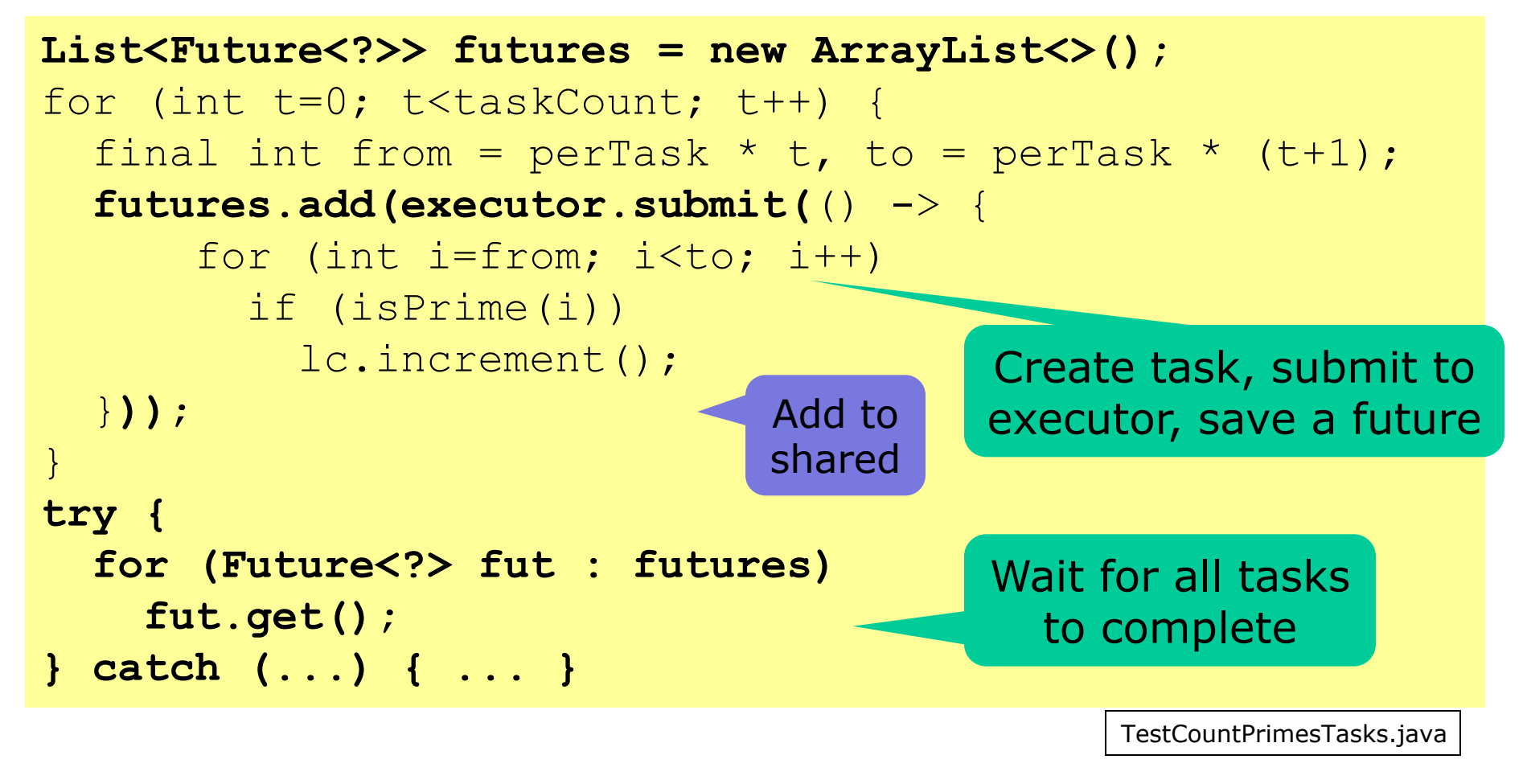

- Creates a task for each segment
- The tasks execute on a thread pool

T1

# **Tasks with task-local counts**

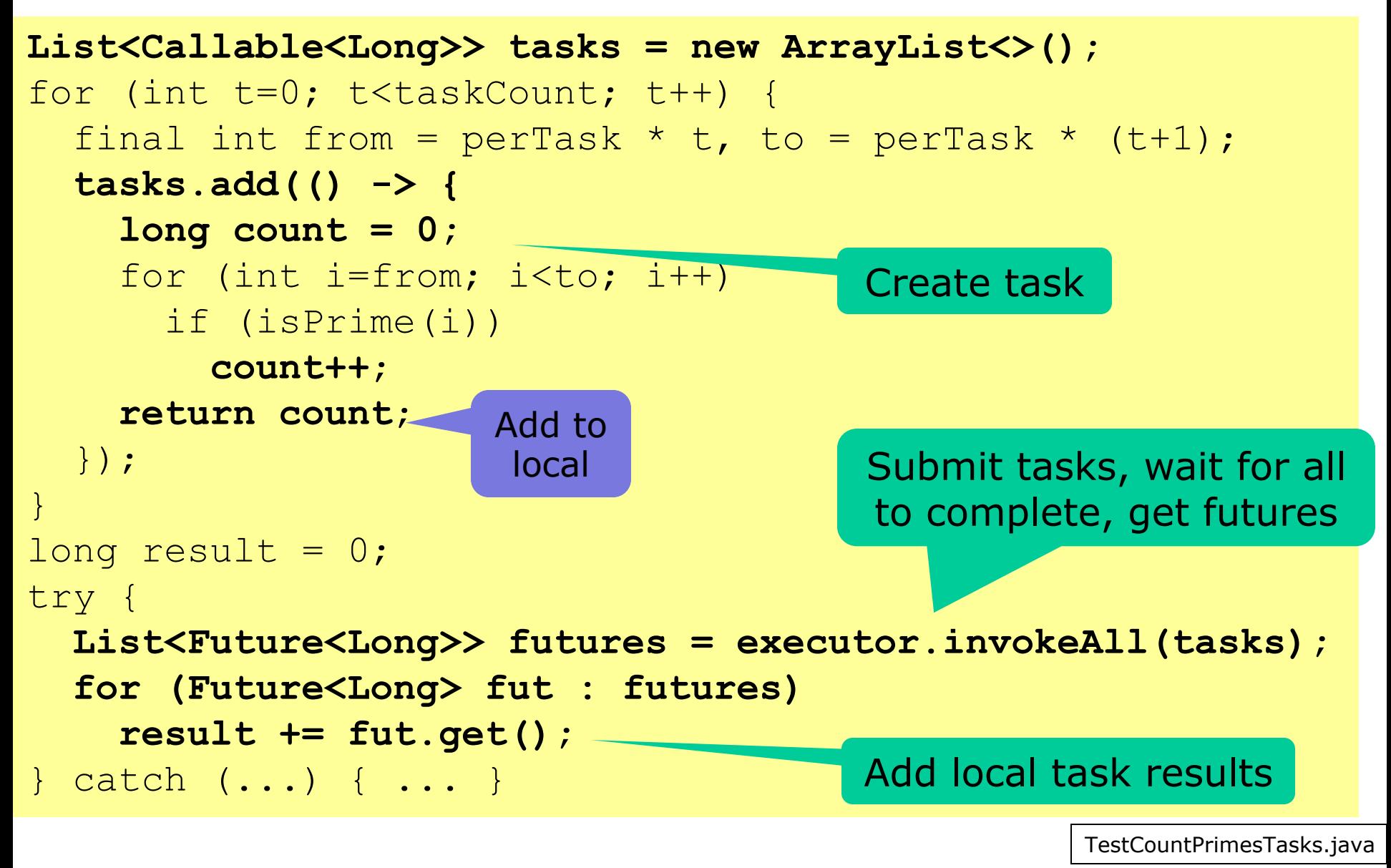

T2

# **Callable<Void> is like Runnable**

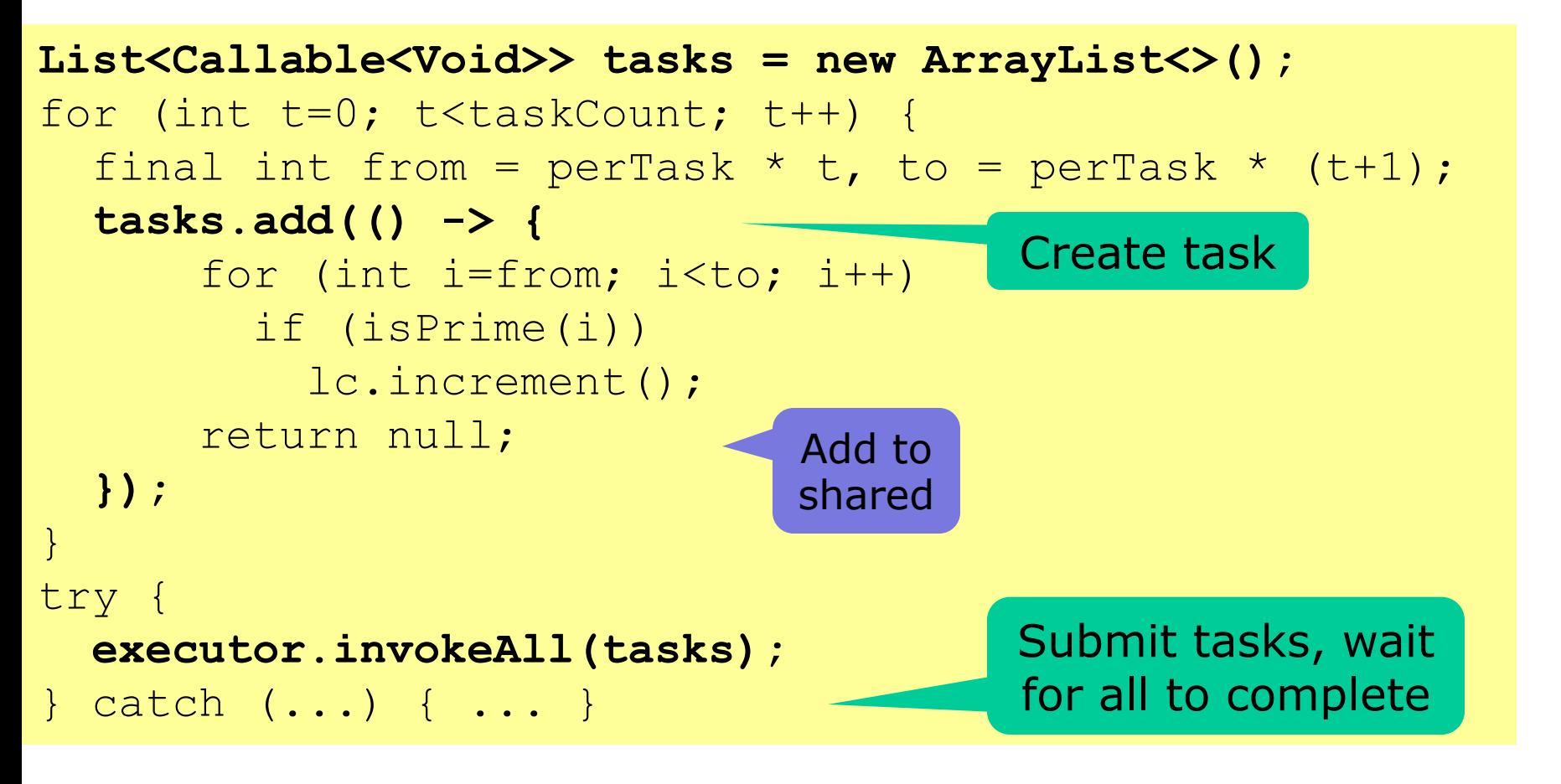

TestCountPrimesTasks.java

T3

# **Type parameters <Void> and <?>**

- The type java.lang.Void contains only **null**
- Callable<Void> requires **Void call() {...}**
	- Similar to Runnable's **void run() { ... }**
	- With Future<Void> the **get()** returns null
- Future<?> has an unknown type of value – With Future<?> the **get()** returns null also
- Java's type system is somewhat muddled
	- Forbids this assignment, so need Callable<Void>:

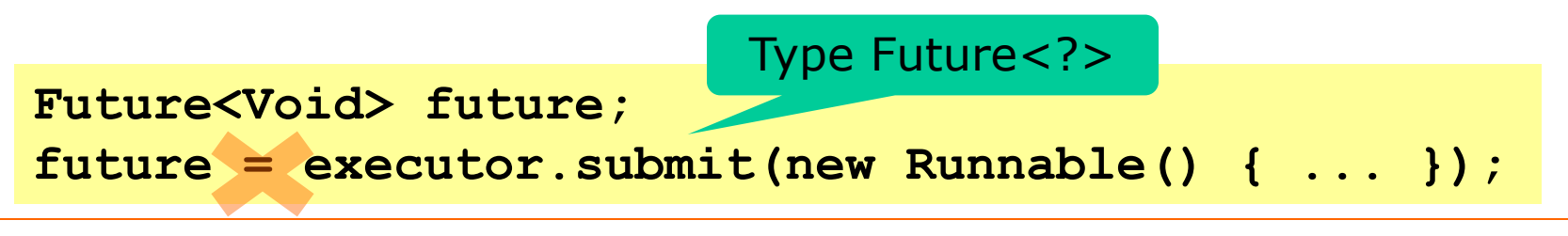

Not

same

# **Overhead of creating threads (AMD)**

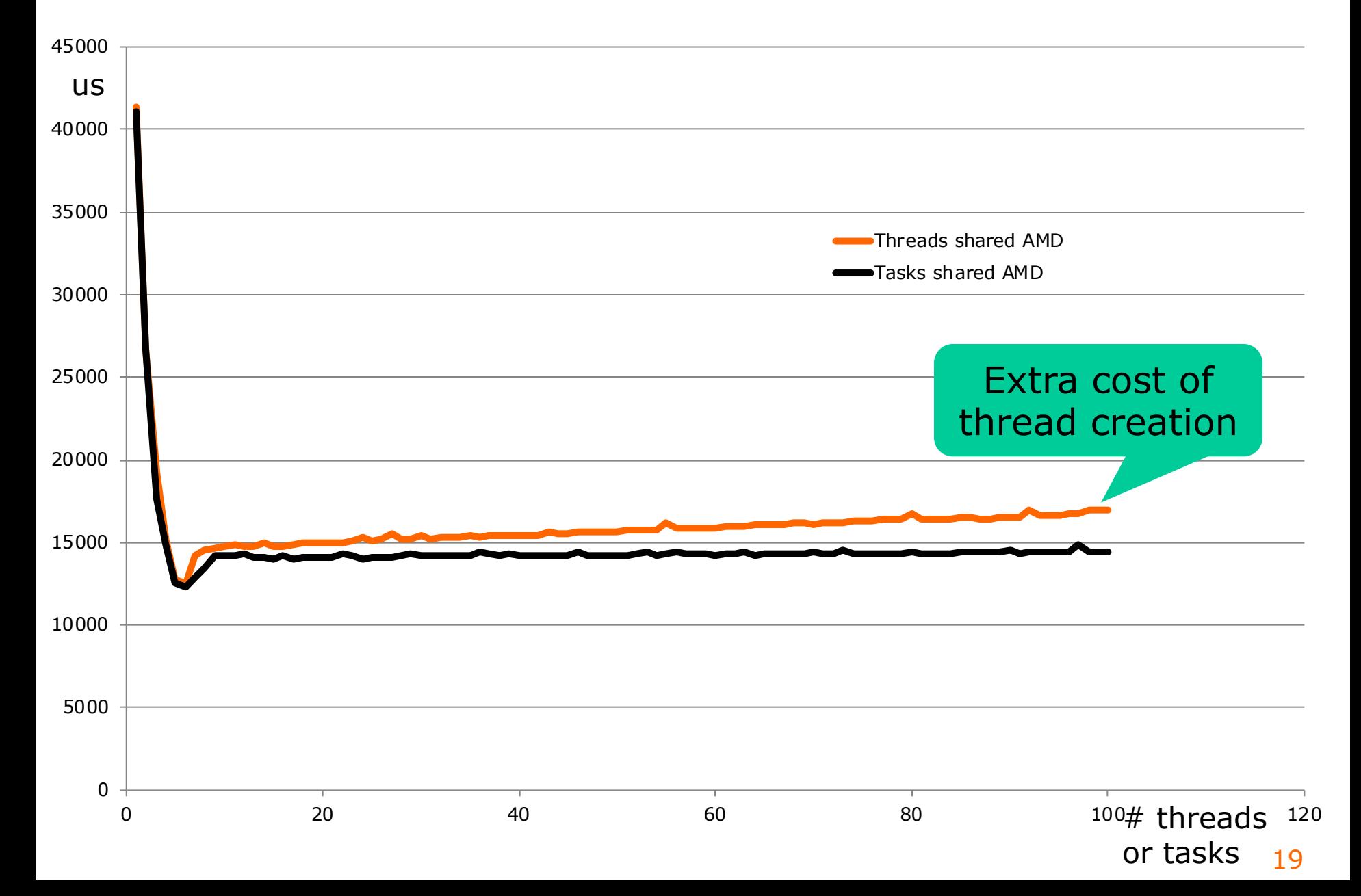

# **Overhead of creating threads (i7)**

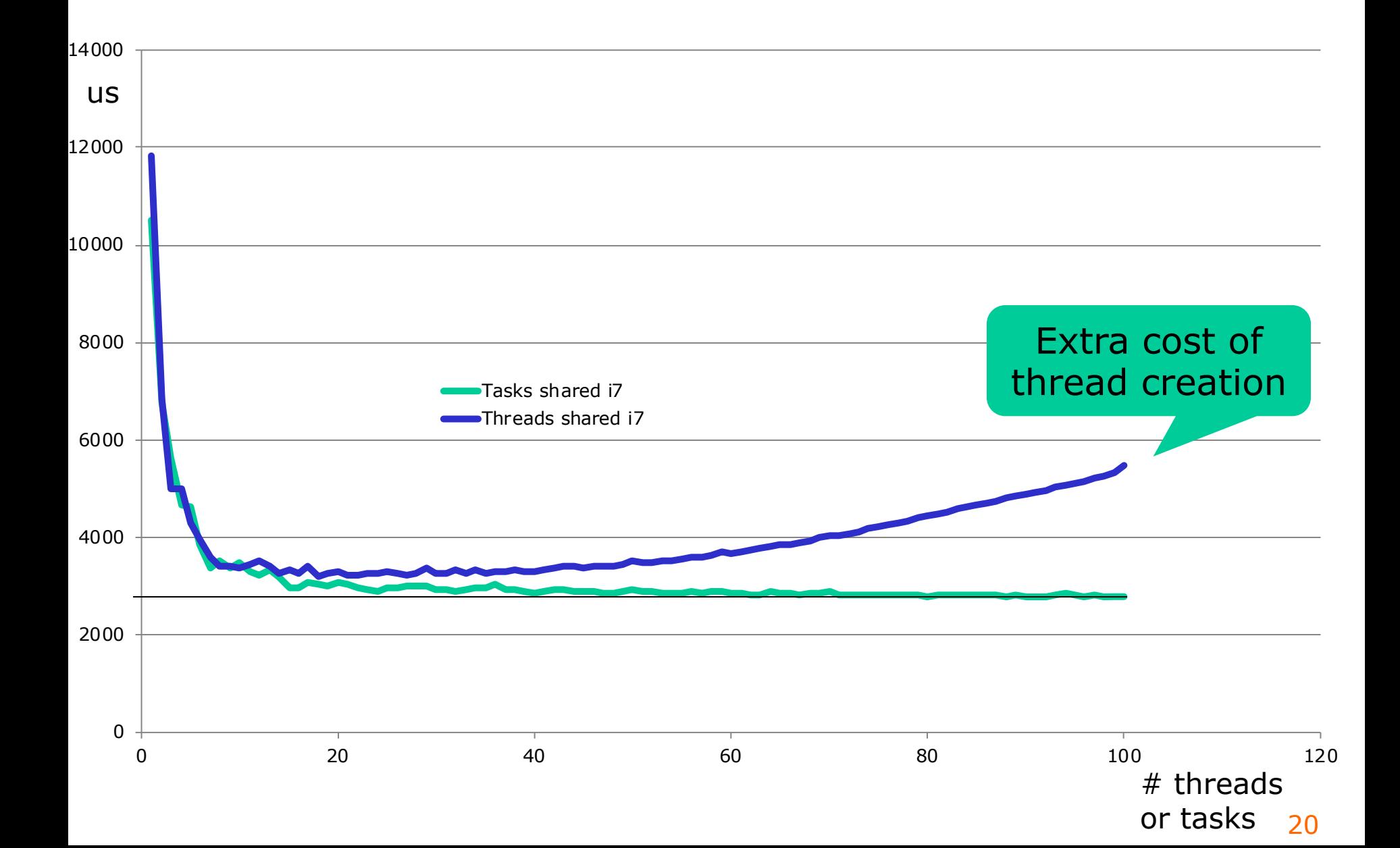

#### **Shared counter vs local counter**

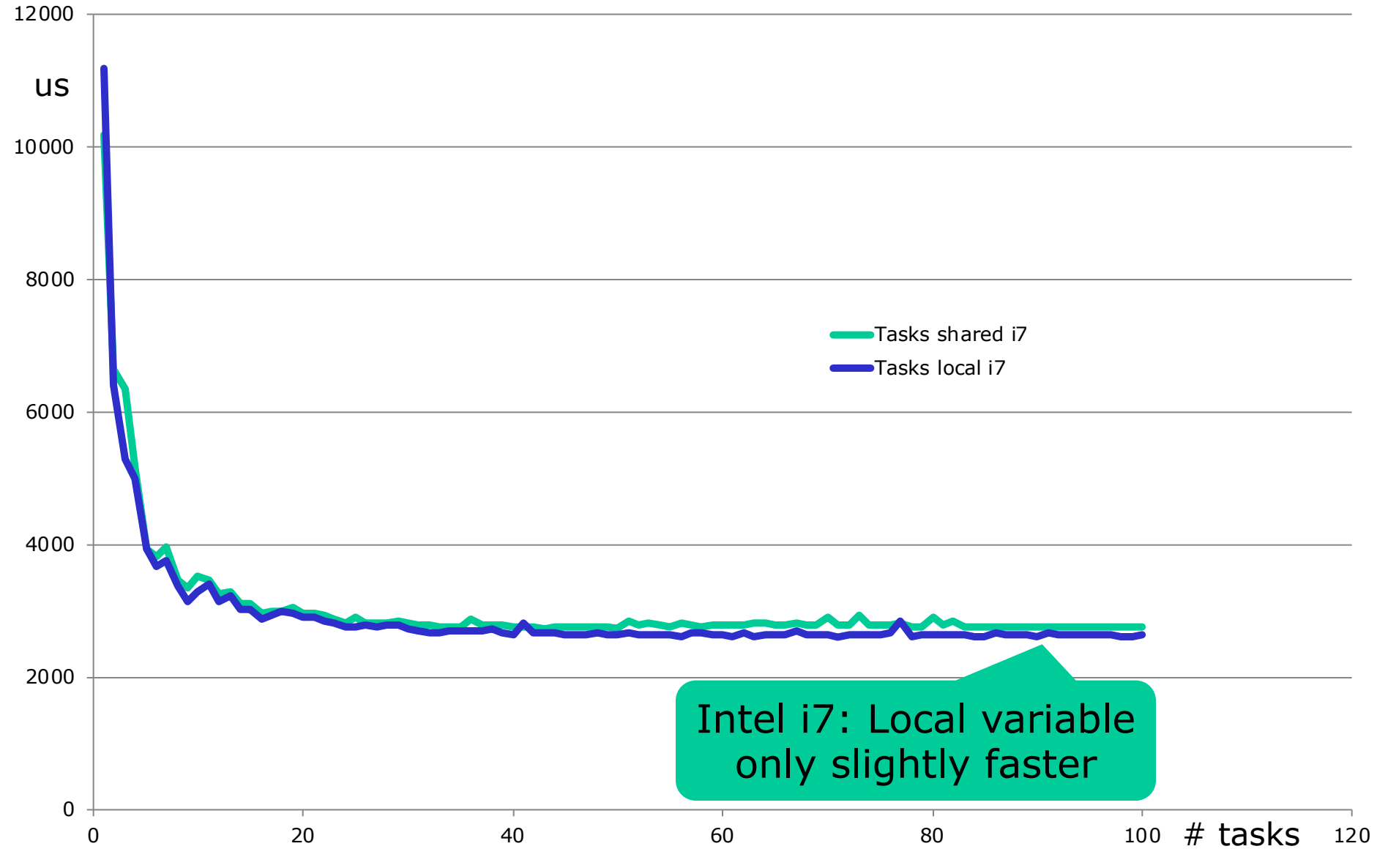

# **Computers differ a lot**

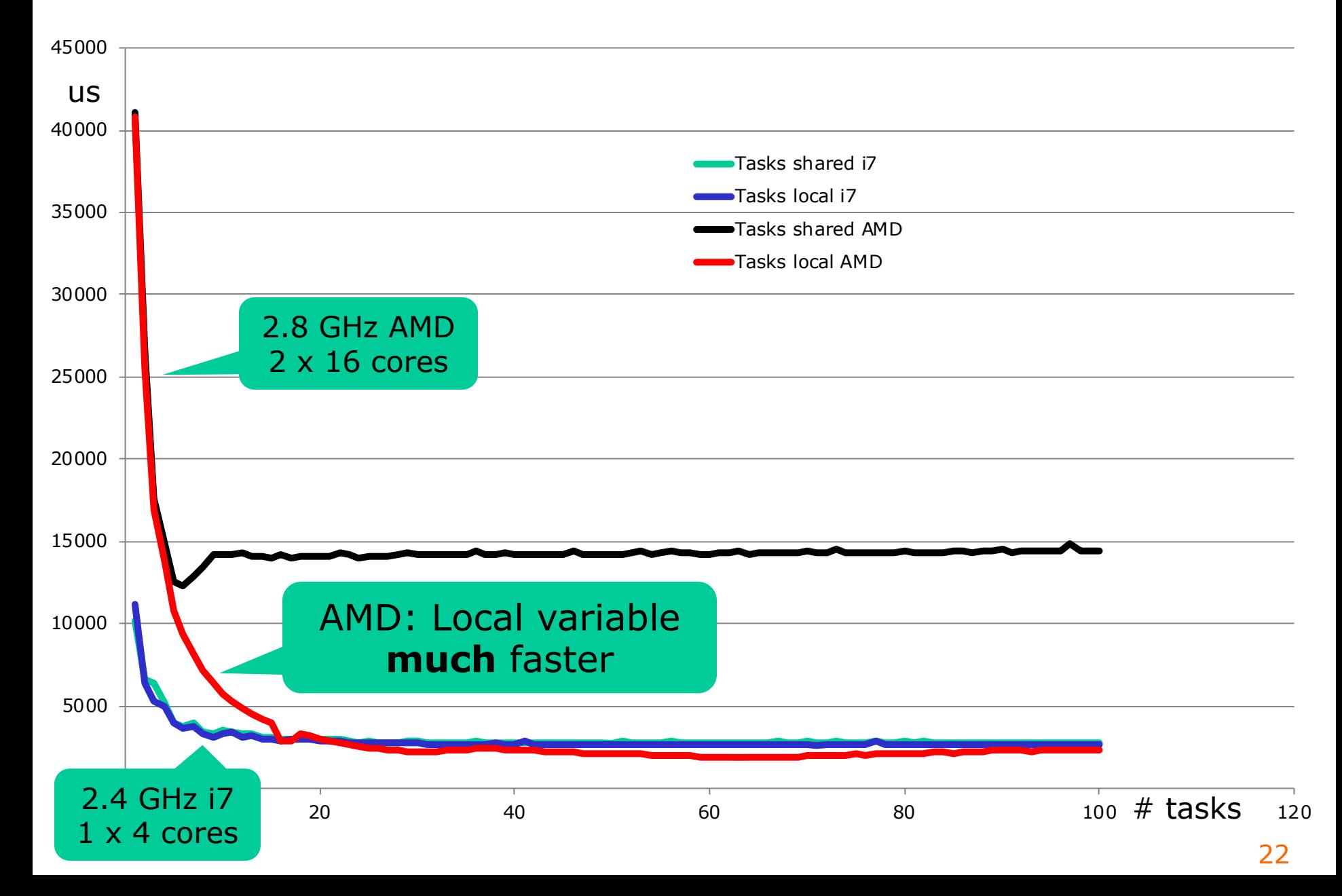

# **Plan for today**

- Tasks and the Java executor framework – Executors, Runnables, Callables, Futures
- The states of a task
- Task creation overhead
- Using tasks to count prime numbers
- **Java versus the .NET Task Parallel Library**
- Producer-consumer pipelines
- Bounded queues, thread wait and notify
- The states of a thread

# **The .NET Task Parallel Library**

- Since C#/.NET 4.0, 2010
- Easier to use and better language integration – **async** and **await** keywords in C#
	- .NET class library has more non-blocking methods
	- Java may get non-blocking methods ... sometime
- Namespace System.Threading.Tasks
- Class Task combines Runnable & Future<?>
- Class Task<T> combines Callable<T> and Future<T>
- See *C# Precisely* chapters 22 and 23

#### **Parallel prime counts in C#, shared**  $C#T1$

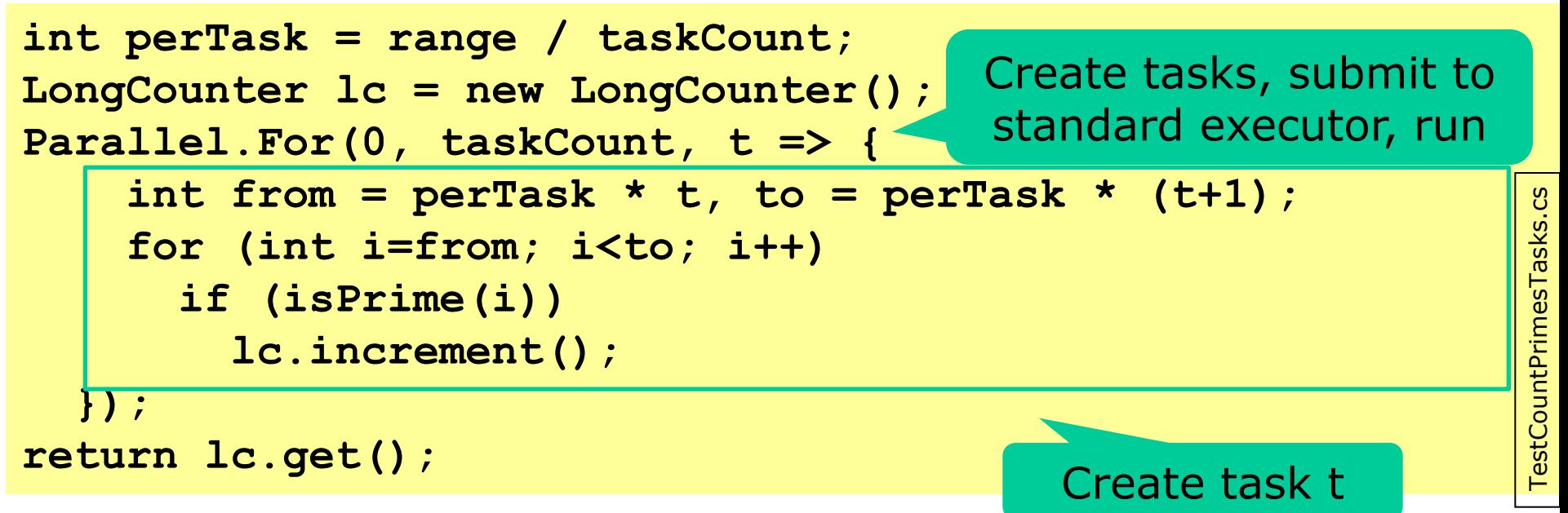

- Same concepts as in Java
	- much leaner notation
	- easier to use out of the box
- The tasks are executed on a thread pool
	- in an unknown order

# **Parallel prime counts in C#, local**

```
long[] results = new long[taskCount];
Parallel.For(0, taskCount, t \Rightarrow {
    int from = perTask * t, to = perTask * (t+1);
    long count = 0;
    for (int i=from; i<to; i++)
      if (isPrime(i))
        count++;
    results[t] = count;
  });
return results.Sum();
```
#### • Q: Why safe to write to **results** array?

C#T2

# **Plan for today**

- Tasks and the Java executor framework – Executors, Runnables, Callables, Futures
- The states of a task
- Task creation overhead
- Using tasks to count prime numbers
- Java versus the .NET Task Parallel Library
- **Producer-consumer pipelines**
- Bounded queues, thread wait and notify
- The states of a thread

# **Concurrent pipelines (Goetz** §**5.3)**

• We parallelized prime counting by splitting the work into chunks:

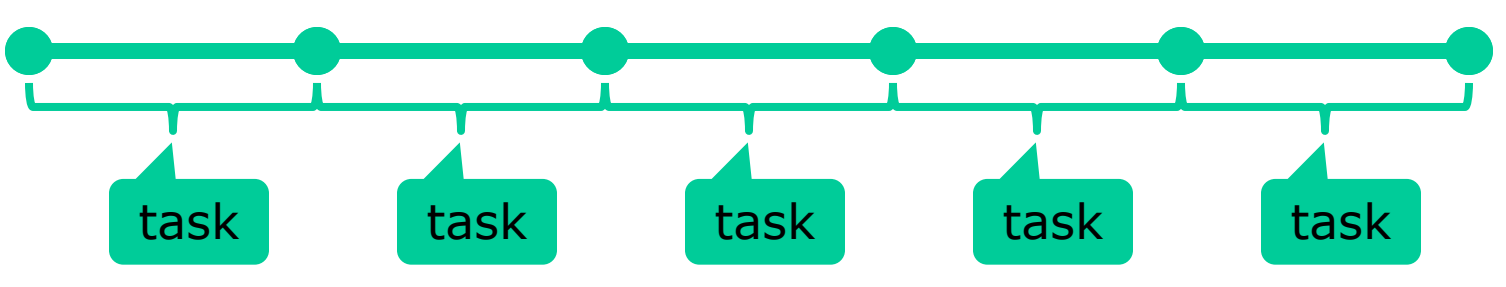

- A different way is to create a *pipeline*
- Example problem: Given long list of URLs,
	- For each URL,
	- download the webpage at that URL
	- scan the webpage for links **<a href="link">** ...
	- for each link, print "**url** links to **link**"

# **Pipeline to produce URL, get webpage, scan for links, and print them**

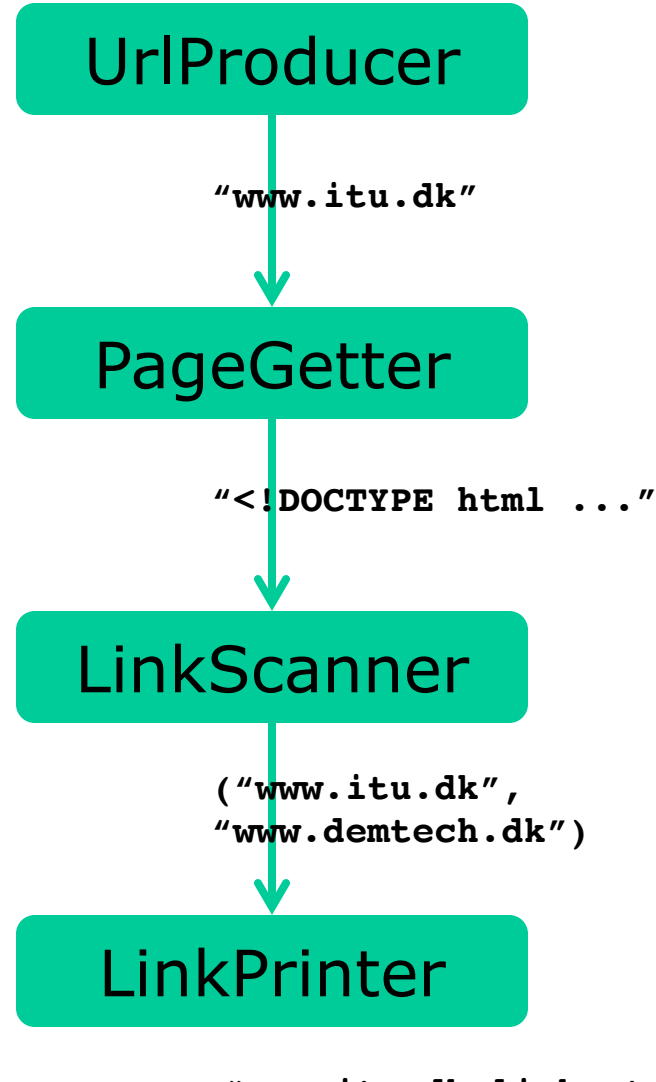

**"www.itu.dk links to www.demtech.dk"**

- There are four stages
- They can run in parallel
	- On four threads
	- Or as four tasks
- Each does a simple job
- Two stages communicate via a blocking queue
	- **queue.put(item)** sends data item to next stage; blocks until room for data
	- **queue.take()** gets data item from previous stage; blocks until data available

#### **Sketch of a one-item queue**

```
interface BlockingQueue<T> {
  void put(T item);
  T take();
}
```
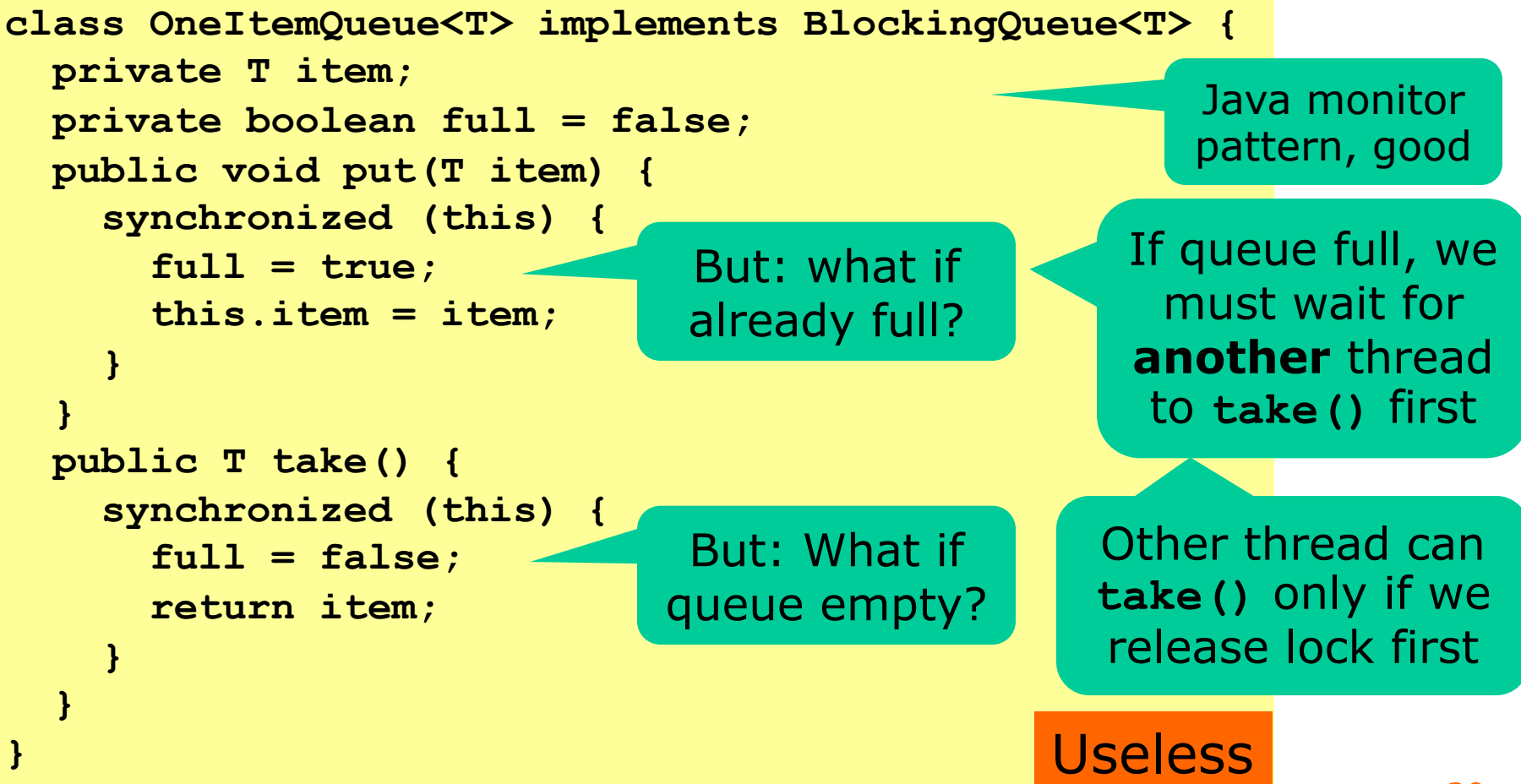

# **Using wait() and notifyAll()**

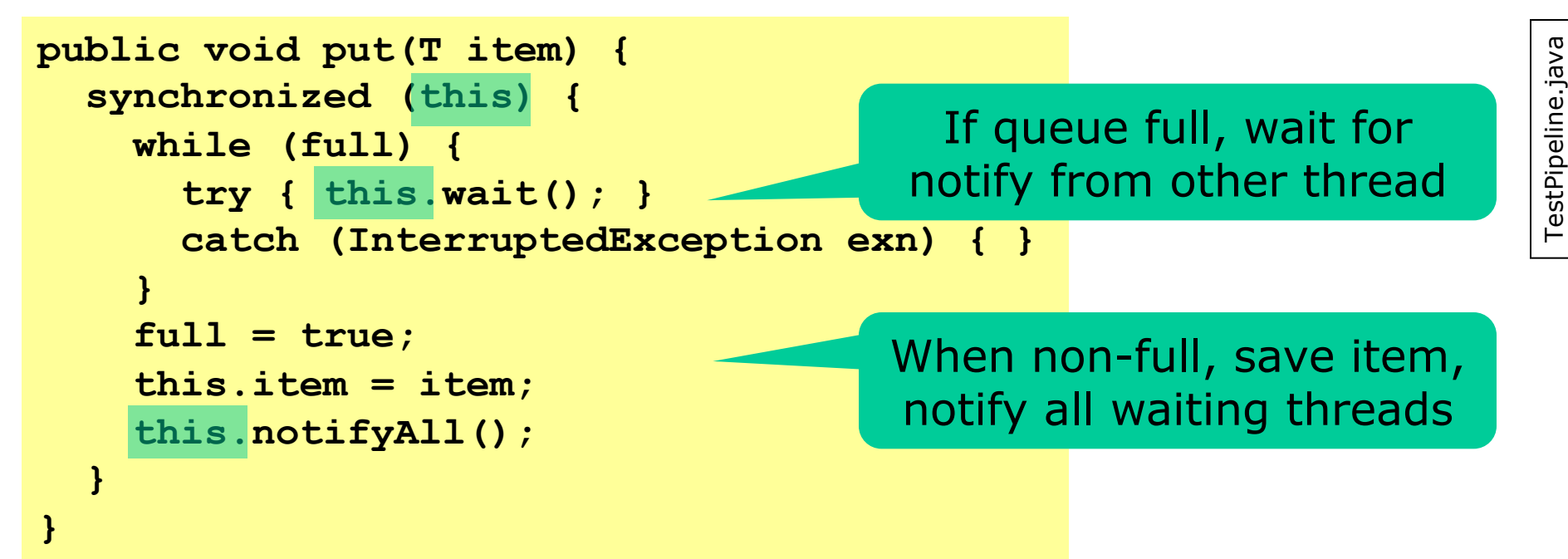

- **this.wait()**: release lock on **this**; do nothing until notified, then acquire lock and continue – Must hold lock on **this** before call
- **this.notifyAll()**: tell all threads **wait()**ing on **this** to wake up
	- Must hold lock on **this**, and keeps holding it

# **The take() method is similar**

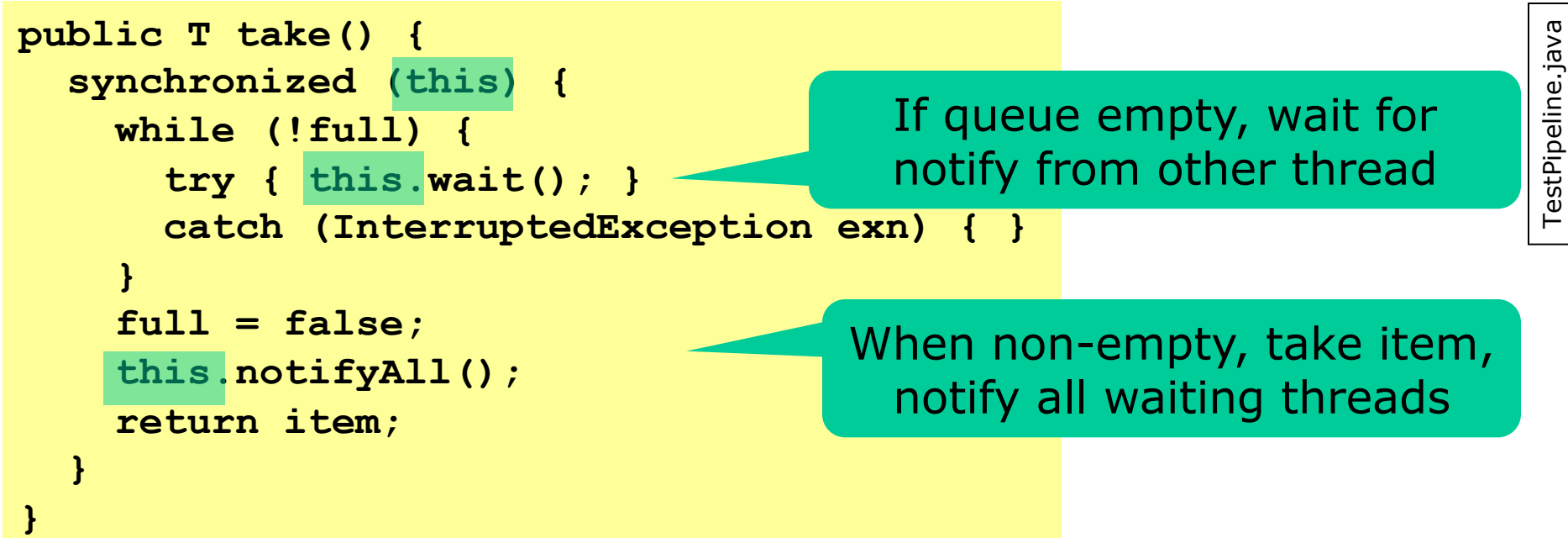

- Only works if **all** methods locking on the queue are written correctly
- MUST do the wait() in a while loop; Q: Why?

Always use the wait loop idiom to invoke the wait method; never invoke it outside of a loop. The loop serves to test the condition before and after waiting.

Bloch p. 276

# **Java Thread states**

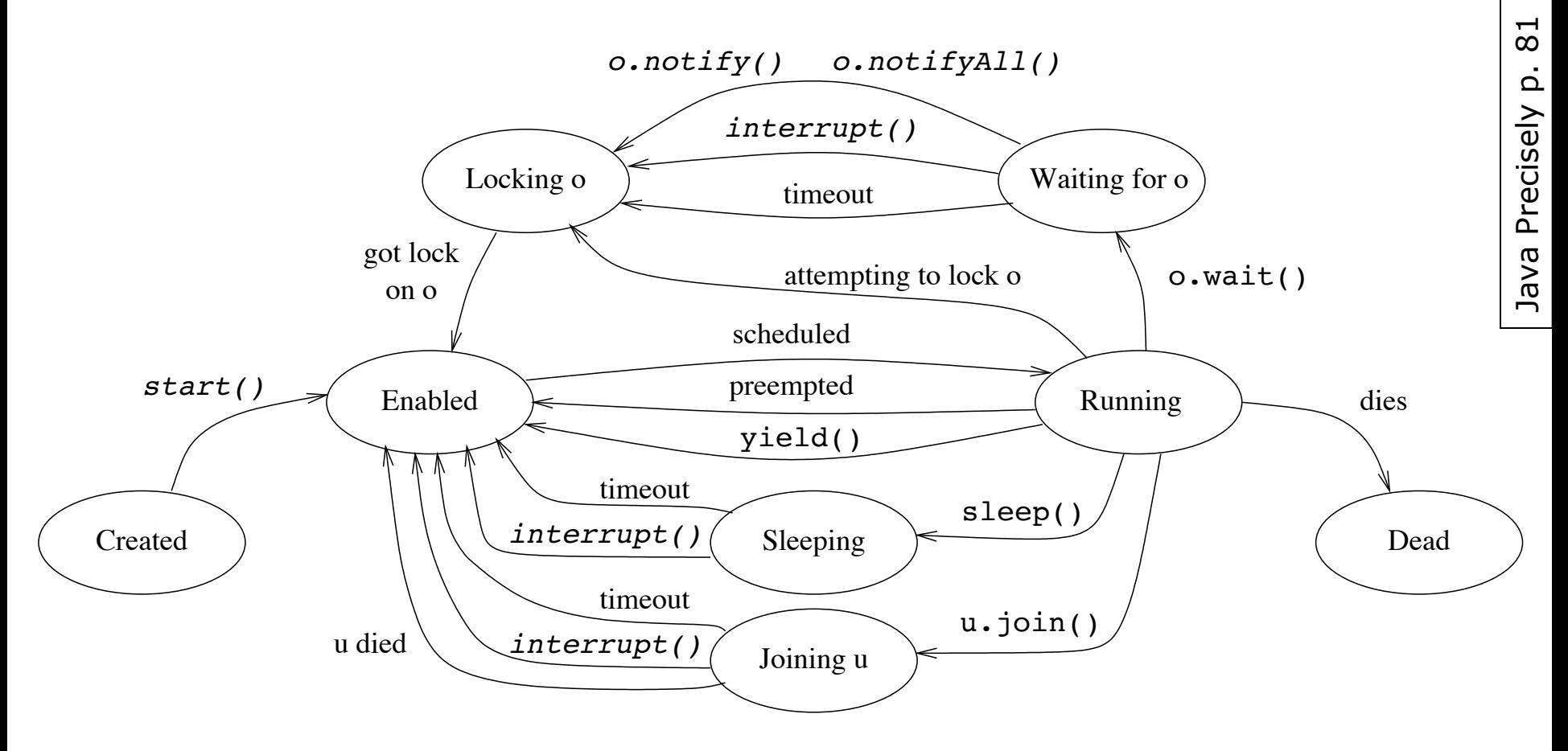

- **o.wait()** is an action of the running thread itself
- *o.notify()* is an action by another thread, on the waiting one
- scheduled, preempted, ... are actions of the system

# **Producer-consumer pattern: Pipeline stages and connecting queues**

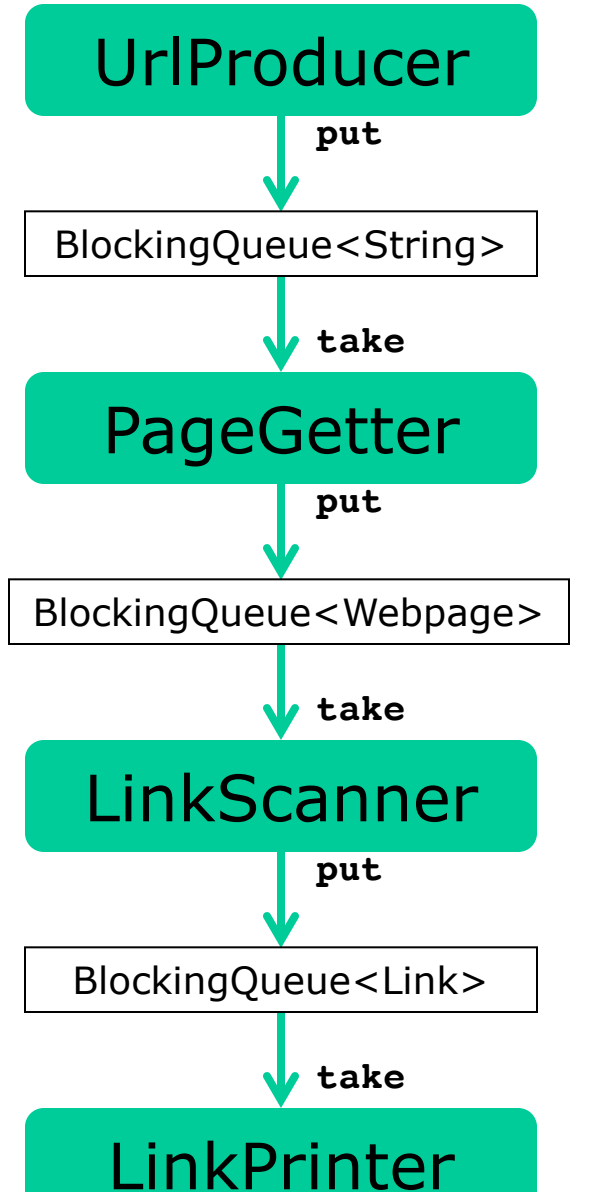

- The first stage is a producer only
- The middle stages are both consumers and producers
- The last stage is only a consumer
- A queue connects producer(s) to consumer(s) in a thread-safe way

#### **How wait and notifyAll collaborate**

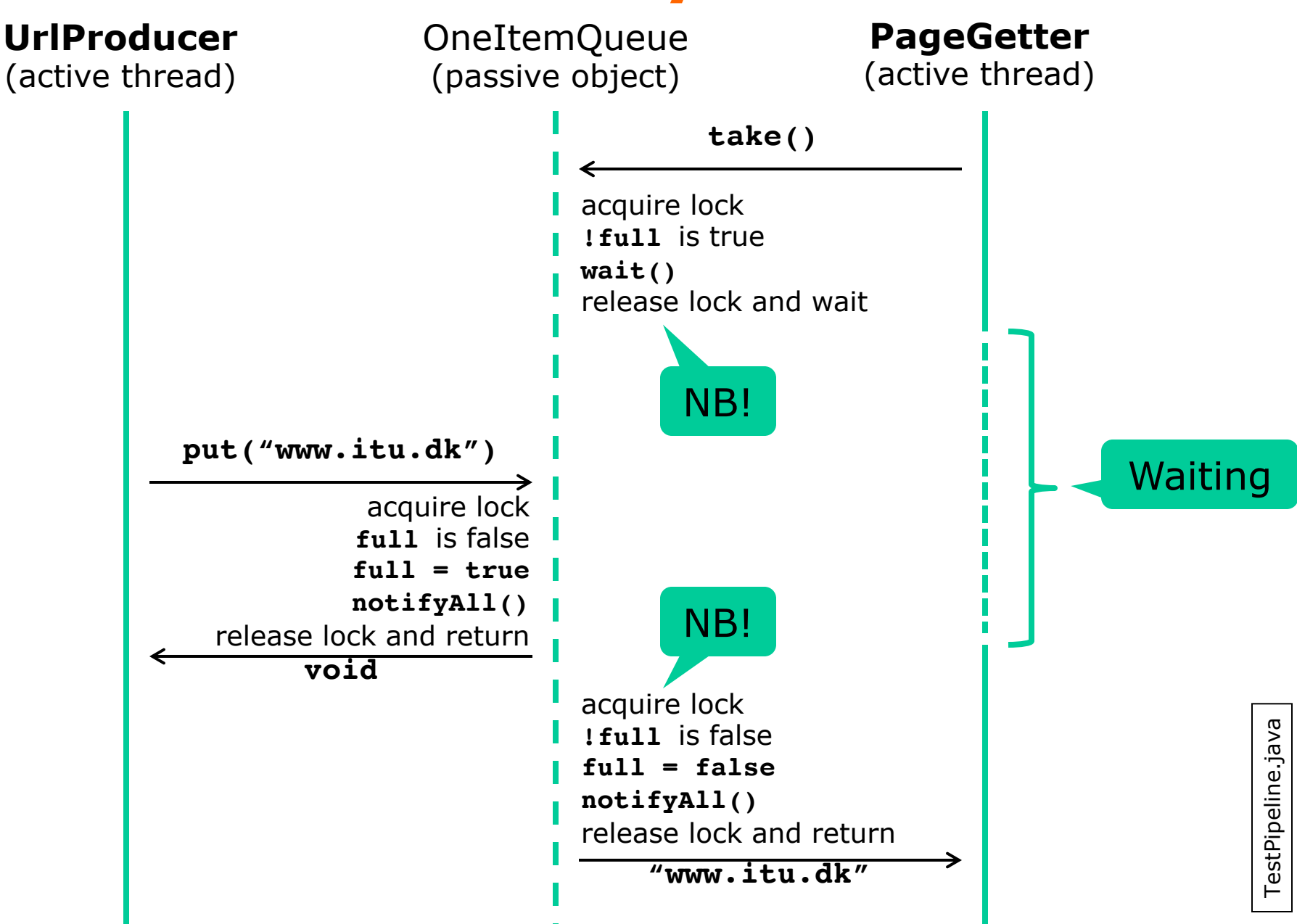

# **Stages 1 and 2**

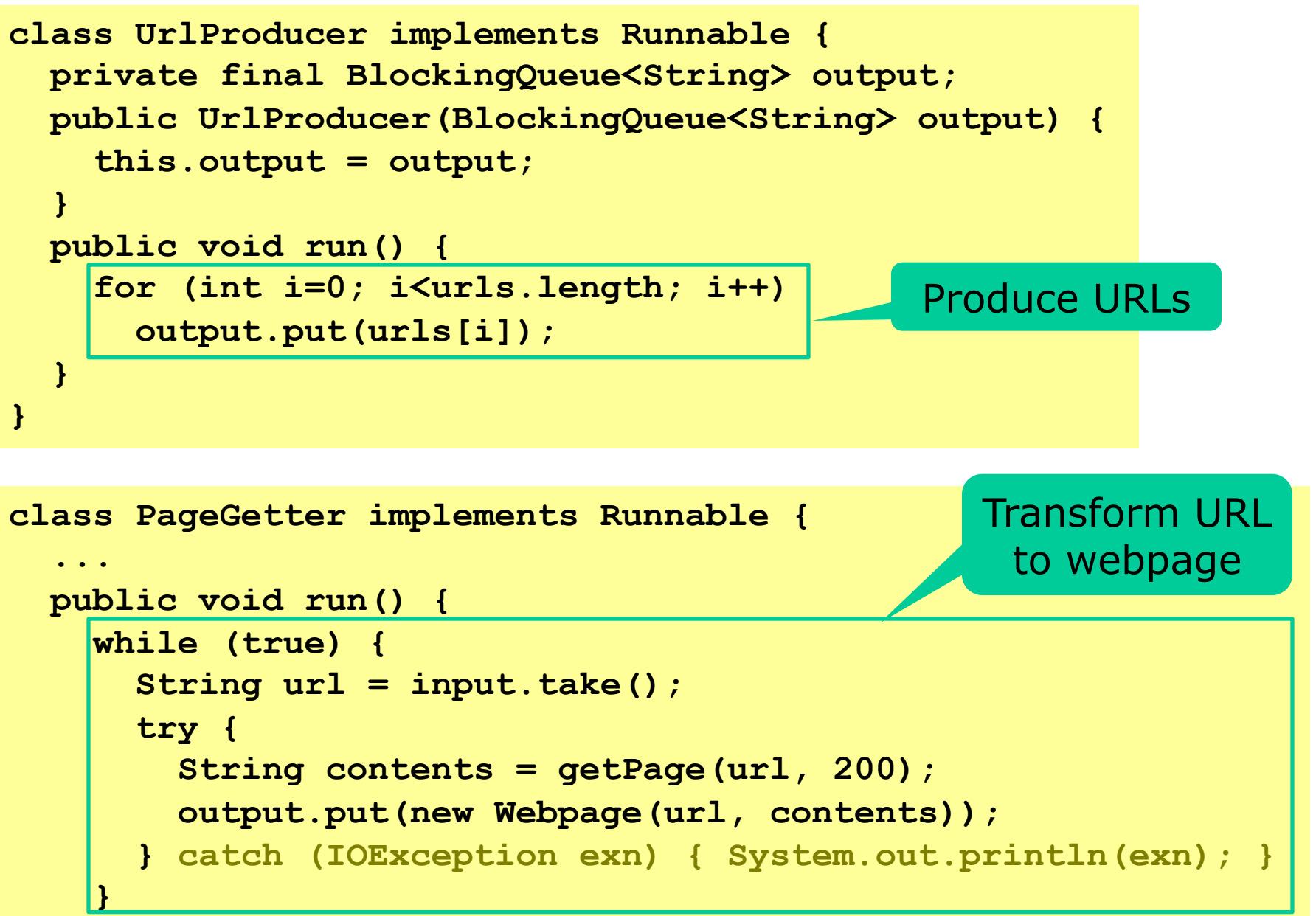

**}**

TestPipeline.java TestPipeline.java

36

# **Stages 3 and 4**

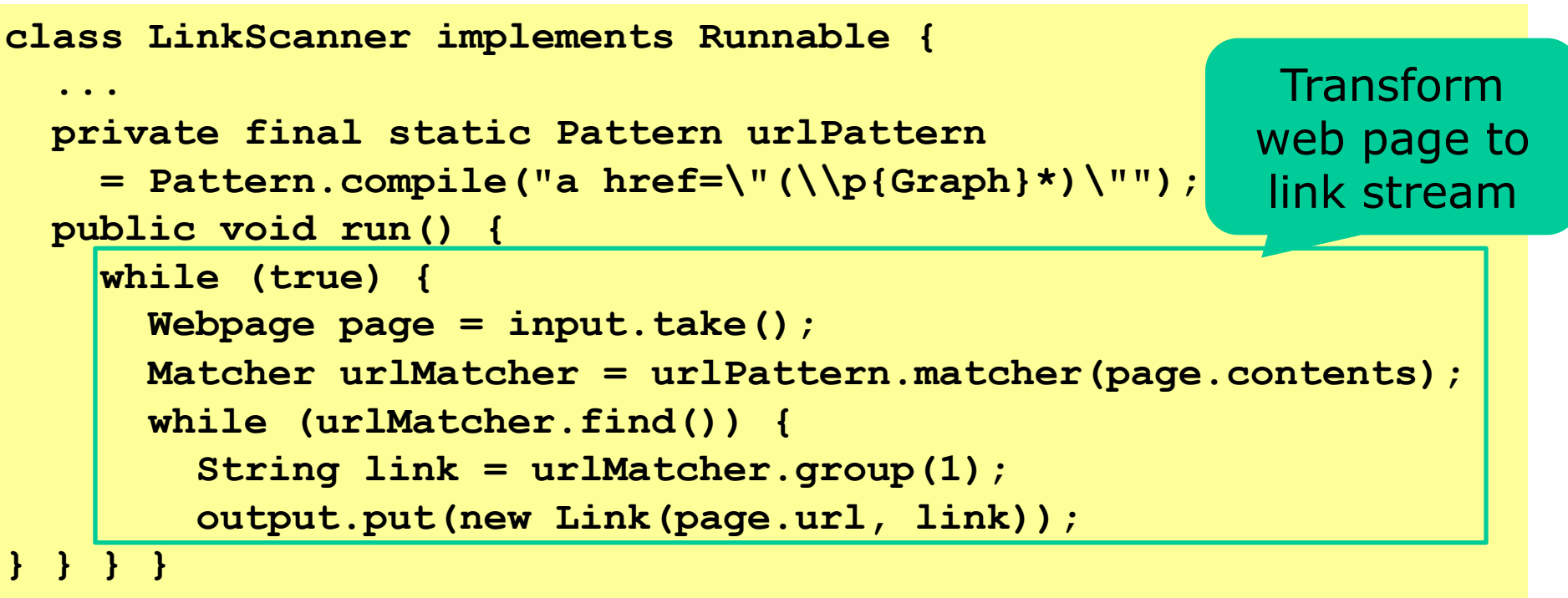

```
class LinkPrinter implements Runnable {
  ...
 public void run() { 
   while (true) {
      Link p = input.data();
      System.out.printf("%s links to %s%n", p.from, p.to);
} } }
                                                    Consume links 
                                                    and print them
```
# **Putting stages and queues together**

**final BlockingQueue<String> urls = new OneItemQueue<String>(); final BlockingQueue<Webpage> pages = new OneItemQueue<Webpage>(); final BlockingQueue<Link> refPairs = new OneItemQueue<Link>(); Thread t1 = new Thread(new UrlProducer(urls));** TestPipeline.java TestPipeline.java**Thread t2 = new Thread(new PageGetter(urls, pages)); Thread t3 = new Thread(new LinkScanner(pages, refPairs)); Thread t4 = new Thread(new LinkPrinter(refPairs)); t1.start(); t2.start(); t3.start(); t4.start();** 

- Each stage does *one* job
	- Simple to implement and easy to modify
	- Separation of concerns, simple control flow
- Easy to add new stages
	- For instance, discard duplicate links
- Can achieve high throughput
	- May run multiple copies of a slow stage

# **"Prefer concurrency utilities**  to wait and notify" **Bloch item 69**

- It's instructive to use **wait** and **notify**
- ... but easy to do it wrong
- Package java.util.concurrent has
	- BlockingQueue<T> interface
	- ArrayBlockingQueue<T> class and much more
- Better use those in practice
- ... or make a pipeline with Java 8 streams
	- Simpler, and *very* easy to parallelize

# **Using Java 8 streams instead**

- Package java.util.stream
- A Stream<T> is a source of T values
	- Lazily generated
	- Can be transformed with **map(f)** and **flatMap(f)**
	- Can be filtered with **filter(p)**
	- Can be consumed by **forEach(action)**
- Generally simpler than concurrent pipeline

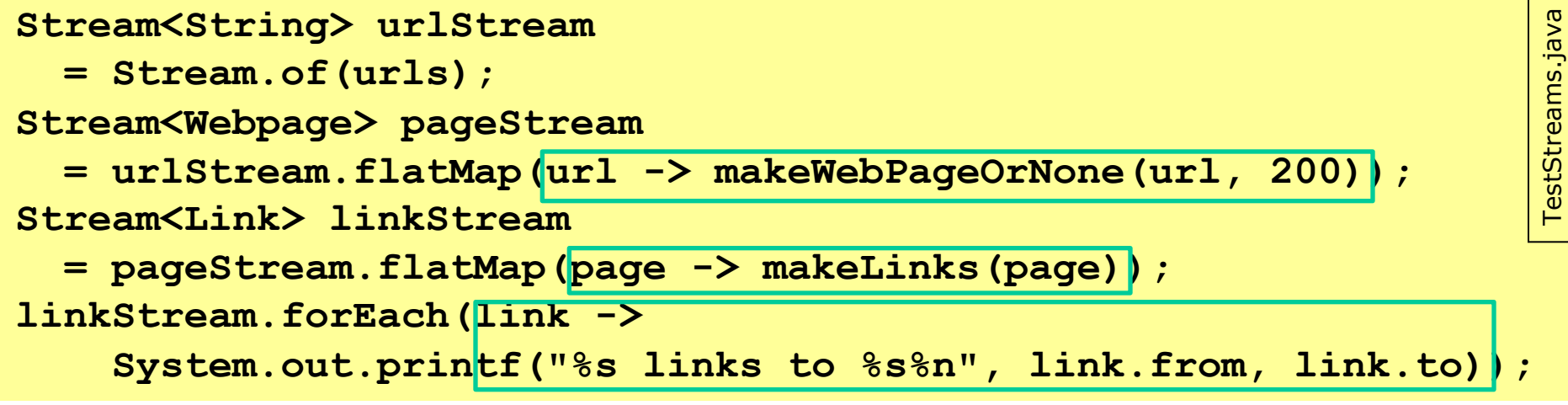

# **Making the stages run in parallel**

```
Stream<String> urlStream 
                                                                      TestStreams.java
  = Stream.of(urls).parallel();
Stream<Webpage> pageStream 
  = urlStream.flatMap(url -> makeWebPageOrNone(url, 200));
Stream<Link> linkStream
  = pageStream.flatMap(page \rightarrow makeLinks(page));
linkStream.forEach(link -> 
    System.out.printf("%s links to %s%n", link.from, link.to));
```
- Magic? No!
- Divides streams into substream chunks
- Evaluates the chunks in tasks
- Runs tasks on an executor called ForkJoinPool
	- Using a thread pool and work stealing queues
	- More precisely ForkJoinPool.commonPool()

TestStreams.java

# **So easy. Why learn about threads?**

- Parallel streams use tasks, run on threads
- Should be **side effect free** and take no locks
- Otherwise all the usual thread problems:
	- updates must be made atomic (by locking)
	- updates must be made visible (by locking, volatile)
	- deadlock risk if locks are taken

#### **Side-effects**

Side-effects in behavioral parameters to stream operations are, in general, discouraged, as they can often lead to unwitting violations of the statelessness requirement, as well as other thread-safety hazards.

If the behavioral parameters do have side-effects, unless explicitly stated, there are no guarantees as to the visibility of those side-effects to other threads, nor are there any guarantees that different operations on the "same" element within the same stream pipeline are executed in the same thread. Further, the ordering of those effects may be surprising.

Java 8 class library documentation and the state of the state of the state of the state of the state of the state of the state of the state of the state of the state of the state of the state of the state of the state of t

# **How are Java streams implemented?**

• Spliterator = splittable iterator

**interface Spliterator<T> { void forEachRemaining(Consumer<T> action); boolean tryAdvance(Consumer<T> action); void Spliterator<T> trySplit(); }**

- Many method calls (well inlined/fused by the JIT)
- Parallelization
	- Divide stream into chunks
	- Process each chunk in a task
	- Run on thread pool using queues

# **Example: array spliterator def.**

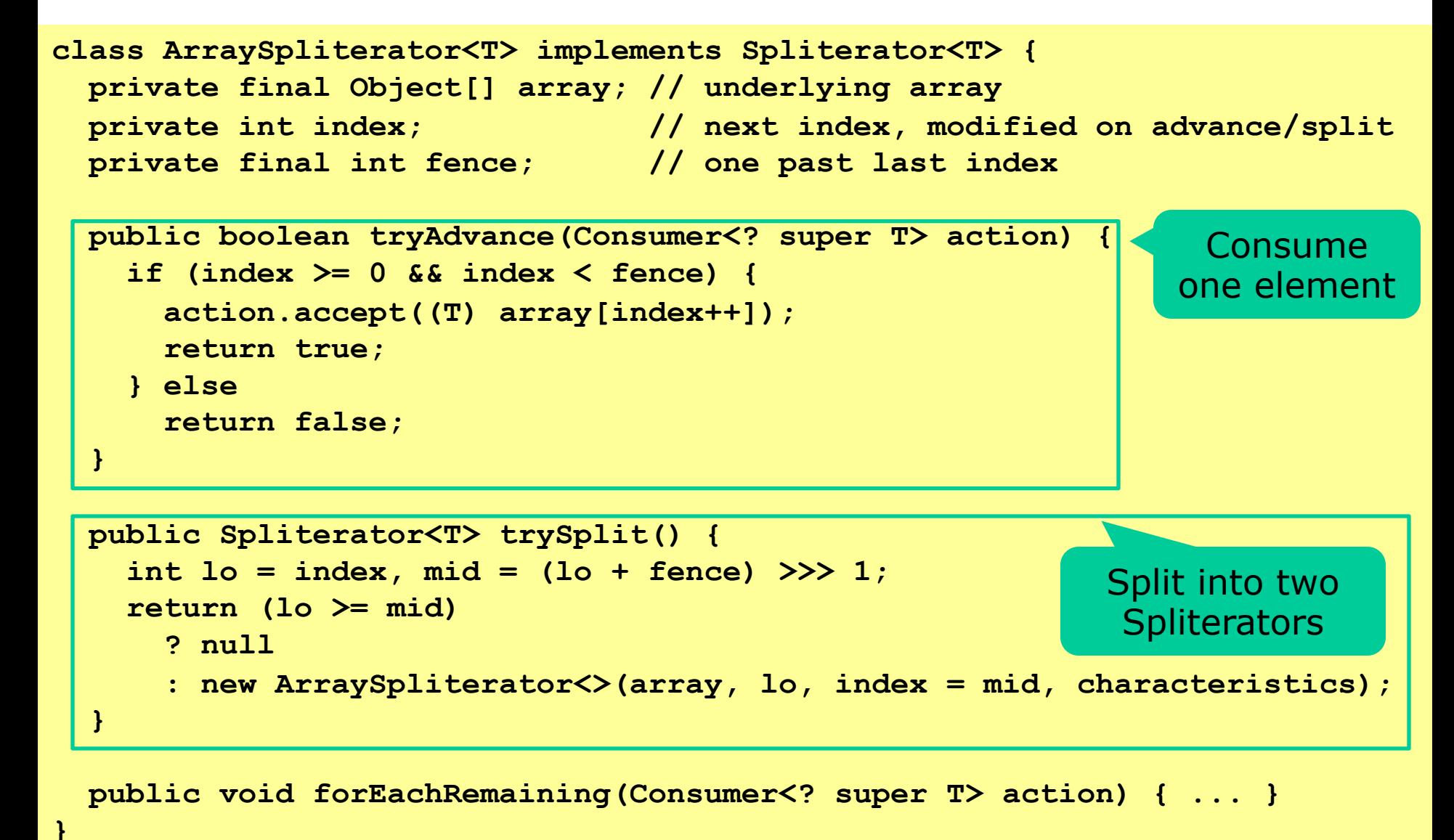

http://grepcode.com/file/repository.grepcode.com/java/root/jdk/openjdk/8-b132/java/util/Spliterators.java

# **Example: array spliterator**

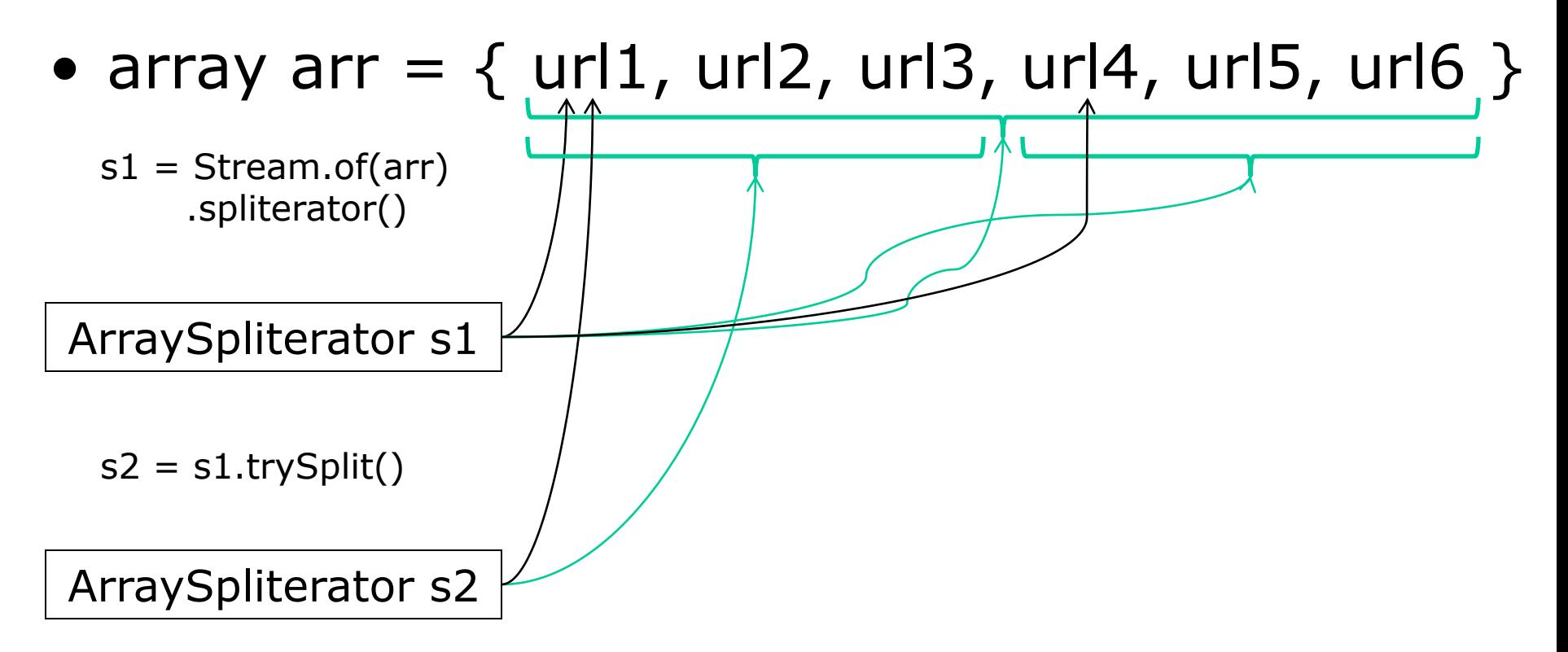

#### **Thread vs Streams parallel pipelines**

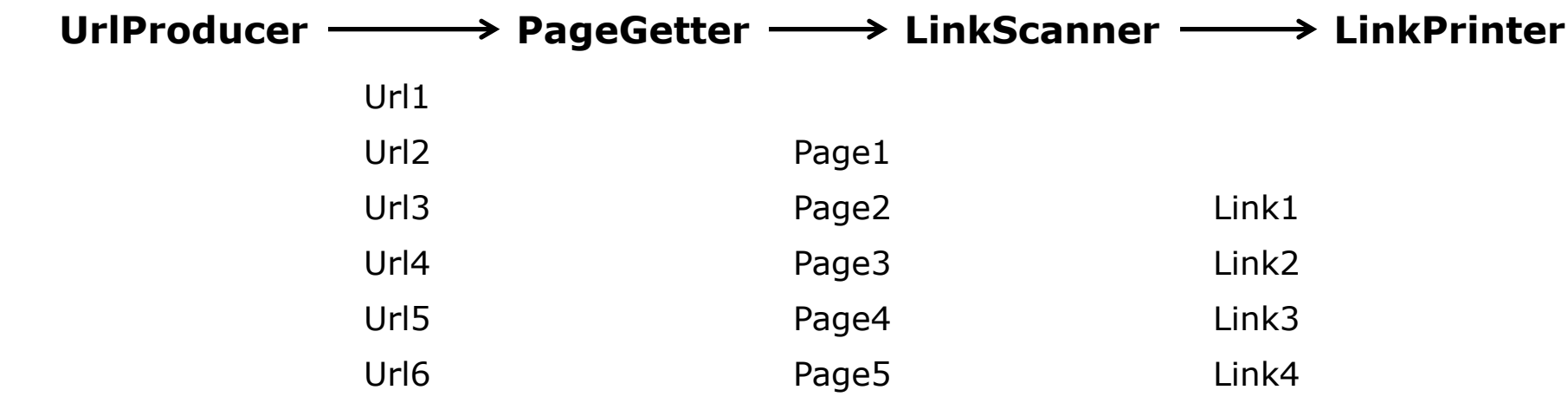

Time

Time

#### **ForEachTask1 ForEachTask2**

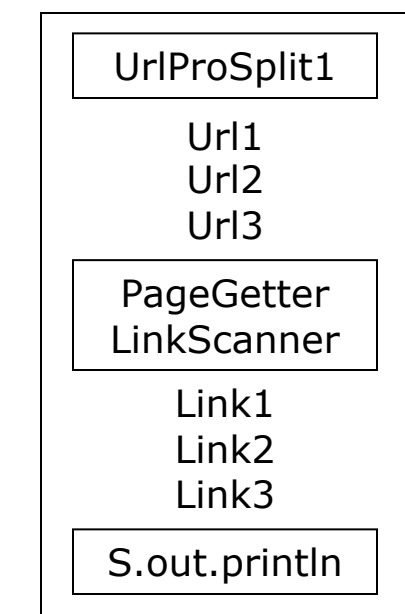

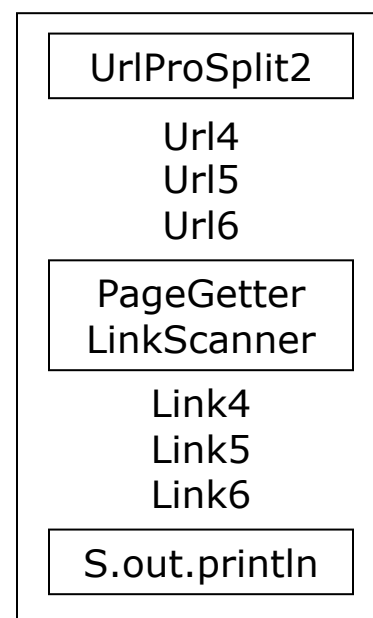

# **This week**

#### • Reading

- Goetz et al chapters 5.3, 6 and 8
- Bloch items 68, 69
- Exercises week 5
	- Show that you can use tasks and the executor framework, and modify a concurrent pipeline